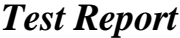

#### *Test Report ------------------------------------------------------------------------------* **18/36**

# **VI. Section 15.247(a)(2): Bandwidth for Direct Sequence System.**

## **6.1 Test Condition & Setup**

The transmitter bandwidth measurements were performed by the contact manner. The EUT was set to transmit continuously, also various channels were investigated to find the maximum occupied bandwidth.. The output of the EUT was connected to the spectrum analyzer. The bandwidth of the fundamental frequency is observed by the spectrum analyzer with 100kHz RBW and 100kHz VBW.

### **6.2 Test Instruments Configuration**

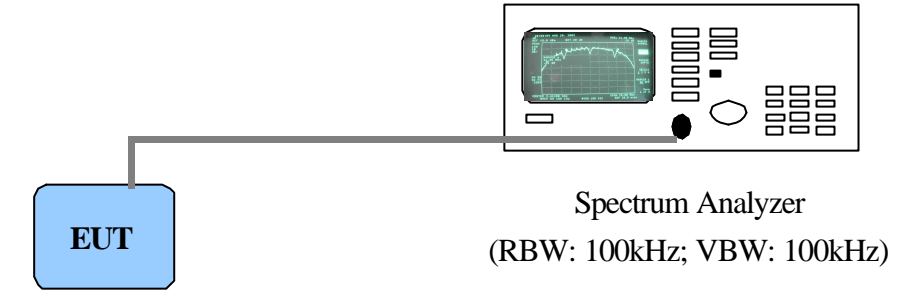

Test Configuration of Bandwidth for Direct Sequence System

*P.S.: Notebook computer to control the EUT at maximal power output and channel Number and set antenna kit*

#### **6.3 List of Test Instruments**

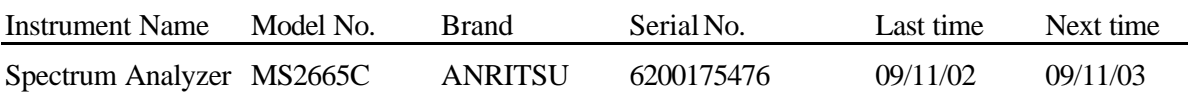

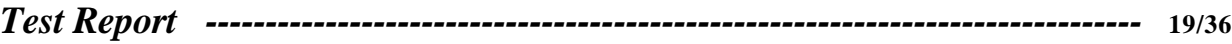

## **6.4 Test Result of Bandwidth**

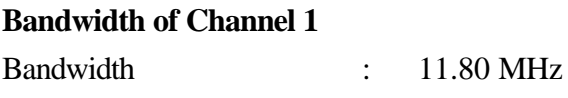

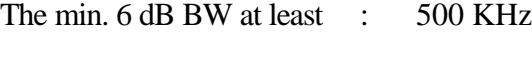

## **Bandwidth of Channel 6**

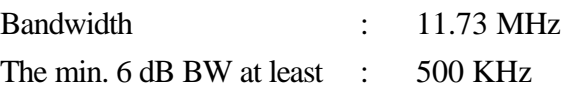

## **Bandwidth of Channel 11**

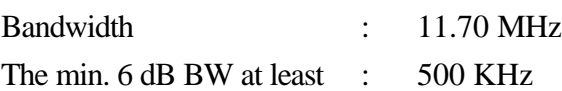

#### Note:

- 1. The data in the above table are summarizing the following attachment spectrum analyzer hard copy. According to the guidance, we'd made the measurement with the spectrum analyzer's resolution bandwidth *(RBW)=100kHz* and set the *span>>RBW*. The results show the measured 6dB bandwidth comply with the minimum 500kHz requirement.
- 2. The attachments show these on the following pages.